# **redis-py Documentation**

*Release 2.7.2*

**Andy McCurdy, Mahdi Yusuf**

September 10, 2015

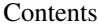

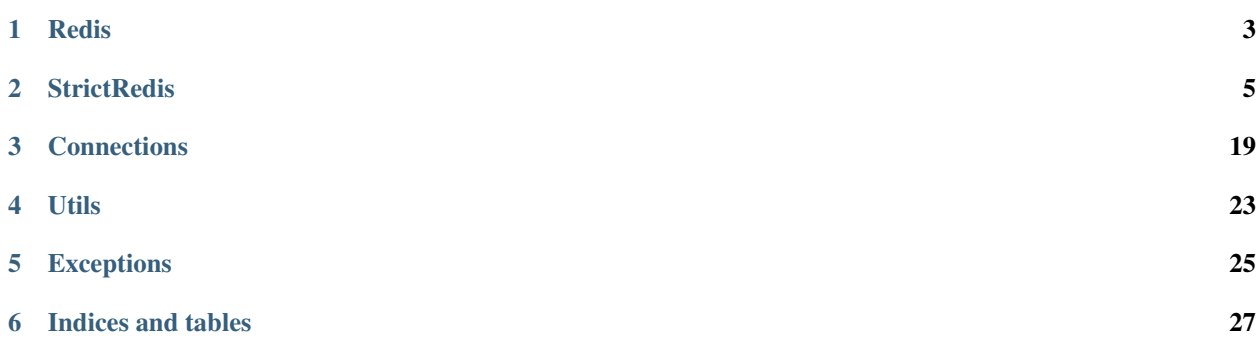

Contents:

# **Redis**

<span id="page-6-1"></span><span id="page-6-0"></span>class redis.**Redis**(*host='localhost'*, *port=6379*, *db=0*, *password=None*, *socket\_timeout=None*, *socket\_connect\_timeout=None*, *socket\_keepalive=None*, *socket\_keepalive\_options=None*, *connection\_pool=None*, *unix\_socket\_path=None*, *encoding='utf-8'*, *encoding\_errors='strict'*, *charset=None*, *errors=None*, *decode\_responses=False*, *retry\_on\_timeout=False*, *ssl=False*, *ssl\_keyfile=None*, *ssl\_certfile=None*, *ssl\_cert\_reqs=None*, *ssl\_ca\_certs=None*)

Provides backwards compatibility with older versions of redis-py that changed arguments to some commands to be more Pythonic, sane, or by accident.

#### **lrem**(*name*, *value*, *num=0*)

Remove the first num occurrences of elements equal to value from the list stored at name.

The num argument influences the operation in the following ways:  $num > 0$ : Remove elements equal to value moving from head to tail. num < 0: Remove elements equal to value moving from tail to head. num = 0: Remove all elements equal to value.

### **pipeline**(*transaction=True*, *shard\_hint=None*)

Return a new pipeline object that can queue multiple commands for later execution. transaction indicates whether all commands should be executed atomically. Apart from making a group of operations atomic, pipelines are useful for reducing the back-and-forth overhead between the client and server.

### **setex**(*name*, *value*, *time*)

Set the value of key name to value that expires in time seconds. time can be represented by an integer or a Python timedelta object.

## **zadd**(*name*, *\*args*, *\*\*kwargs*)

NOTE: The order of arguments differs from that of the official ZADD command. For backwards compatability, this method accepts arguments in the form of name1, score1, name2, score2, while the official Redis documents expects score1, name1, score2, name2.

If you're looking to use the standard syntax, consider using the StrictRedis class. See the API Reference section of the docs for more information.

Set any number of element-name, score pairs to the key name. Pairs can be specified in two ways:

As \*args, in the form of: name1, score1, name2, score2, ... or as \*\*kwargs, in the form of: name1=score1, name2=score2, ...

The following example would add four values to the 'my-key' key: redis.zadd('my-key', 'name1', 1.1, 'name2', 2.2, name3=3.3, name4=4.4)

# **StrictRedis**

<span id="page-8-1"></span><span id="page-8-0"></span>class redis.**StrictRedis**(*host='localhost'*, *port=6379*, *db=0*, *password=None*, *socket\_timeout=None*, *socket\_connect\_timeout=None*, *socket\_keepalive=None*, *socket\_keepalive\_options=None*, *connection\_pool=None*, *unix\_socket\_path=None*, *encoding='utf-8'*, *encoding\_errors='strict'*, *charset=None*, *errors=None*, *decode\_responses=False*, *retry\_on\_timeout=False*, *ssl=False*, *ssl\_keyfile=None*, *ssl\_certfile=None*, *ssl\_cert\_reqs=None*, *ssl\_ca\_certs=None*)

Implementation of the Redis protocol.

This abstract class provides a Python interface to all Redis commands and an implementation of the Redis protocol.

Connection and Pipeline derive from this, implementing how the commands are sent and received to the Redis server

**append**(*key*, *value*)

Appends the string value to the value at key. If key doesn't already exist, create it with a value of value. Returns the new length of the value at key.

### **bgrewriteaof**()

Tell the Redis server to rewrite the AOF file from data in memory.

**bgsave**()

Tell the Redis server to save its data to disk. Unlike save(), this method is asynchronous and returns immediately.

**bitcount**(*key*, *start=None*, *end=None*)

Returns the count of set bits in the value of key. Optional start and end paramaters indicate which bytes to consider

```
bitop(operation, dest, *keys)
```
Perform a bitwise operation using operation between keys and store the result in dest.

**bitpos**(*key*, *bit*, *start=None*, *end=None*)

Return the position of the first bit set to 1 or 0 in a string. start and end difines search range. The range is interpreted as a range of bytes and not a range of bits, so start=0 and end=2 means to look at the first three bytes.

#### **blpop**(*keys*, *timeout=0*)

LPOP a value off of the first non-empty list named in the keys list.

If none of the lists in keys has a value to LPOP, then block for timeout seconds, or until a value gets pushed on to one of the lists.

If timeout is 0, then block indefinitely.

```
brpop(keys, timeout=0)
```
RPOP a value off of the first non-empty list named in the keys list.

If none of the lists in keys has a value to LPOP, then block for timeout seconds, or until a value gets pushed on to one of the lists.

If timeout is 0, then block indefinitely.

```
brpoplpush(src, dst, timeout=0)
```
Pop a value off the tail of src, push it on the head of dst and then return it.

This command blocks until a value is in src or until timeout seconds elapse, whichever is first. A timeout value of 0 blocks forever.

```
client_getname()
```
Returns the current connection name

**client\_kill**(*address*) Disconnects the client at address (ip:port)

```
client_list()
     Returns a list of currently connected clients
```

```
client_setname(name)
    Sets the current connection name
```
**config\_get**(*pattern='\*'*) Return a dictionary of configuration based on the pattern

**config\_resetstat**() Reset runtime statistics

```
config_rewrite()
```
Rewrite config file with the minimal change to reflect running config

### **config\_set**(*name*, *value*)

Set config item name with value

# **dbsize**()

Returns the number of keys in the current database

# **debug\_object**(*key*)

Returns version specific meta information about a given key

**decr**(*name*, *amount=1*)

Decrements the value of  $key$  by amount. If no key exists, the value will be initialized as  $0$  - amount

**delete**(*\*names*)

Delete one or more keys specified by names

#### **dump**(*name*)

Return a serialized version of the value stored at the specified key. If key does not exist a nil bulk reply is returned.

### **echo**(*value*)

Echo the string back from the server

#### **eval**(*script*, *numkeys*, *\*keys\_and\_args*)

Execute the Lua script, specifying the numkeys the script will touch and the key names and argument values in keys\_and\_args. Returns the result of the script.

In practice, use the object returned by register\_script. This function exists purely for Redis API completion.

### <span id="page-10-0"></span>**evalsha**(*sha*, *numkeys*, *\*keys\_and\_args*)

Use the sha to execute a Lua script already registered via EVAL or SCRIPT LOAD. Specify the numkeys the script will touch and the key names and argument values in keys\_and\_args. Returns the result of the script.

In practice, use the object returned by register\_script. This function exists purely for Redis API completion.

#### **execute\_command**(*\*args*, *\*\*options*)

Execute a command and return a parsed response

#### **exists**(*name*)

Returns a boolean indicating whether key name exists

### **expire**(*name*, *time*)

Set an expire flag on key name for time seconds. time can be represented by an integer or a Python timedelta object.

#### **expireat**(*name*, *when*)

Set an expire flag on key name. when can be represented as an integer indicating unix time or a Python datetime object.

#### **flushall**()

Delete all keys in all databases on the current host

# **flushdb**()

Delete all keys in the current database

#### classmethod **from\_url**(*url*, *db=None*, *\*\*kwargs*)

Return a Redis client object configured from the given URL.

For example:

```
redis://[:password]@localhost:6379/0
unix://[:password]@/path/to/socket.sock?db=0
```
There are several ways to specify a database number. The parse function will return the first specified option:

1.A db querystring option, e.g. redis://localhost?db=0

2.If using the redis:// scheme, the path argument of the url, e.g. redis://localhost/0

3.The db argument to this function.

If none of these options are specified, db=0 is used.

Any additional querystring arguments and keyword arguments will be passed along to the ConnectionPool class's initializer. In the case of conflicting arguments, querystring arguments always win.

#### **get**(*name*)

Return the value at key name, or None if the key doesn't exist

#### **getbit**(*name*, *offset*)

Returns a boolean indicating the value of offset in name

#### **getrange**(*key*, *start*, *end*)

Returns the substring of the string value stored at key, determined by the offsets start and end (both are inclusive)

### **getset**(*name*, *value*)

Sets the value at key name to value and returns the old value at key name atomically.

<span id="page-11-0"></span>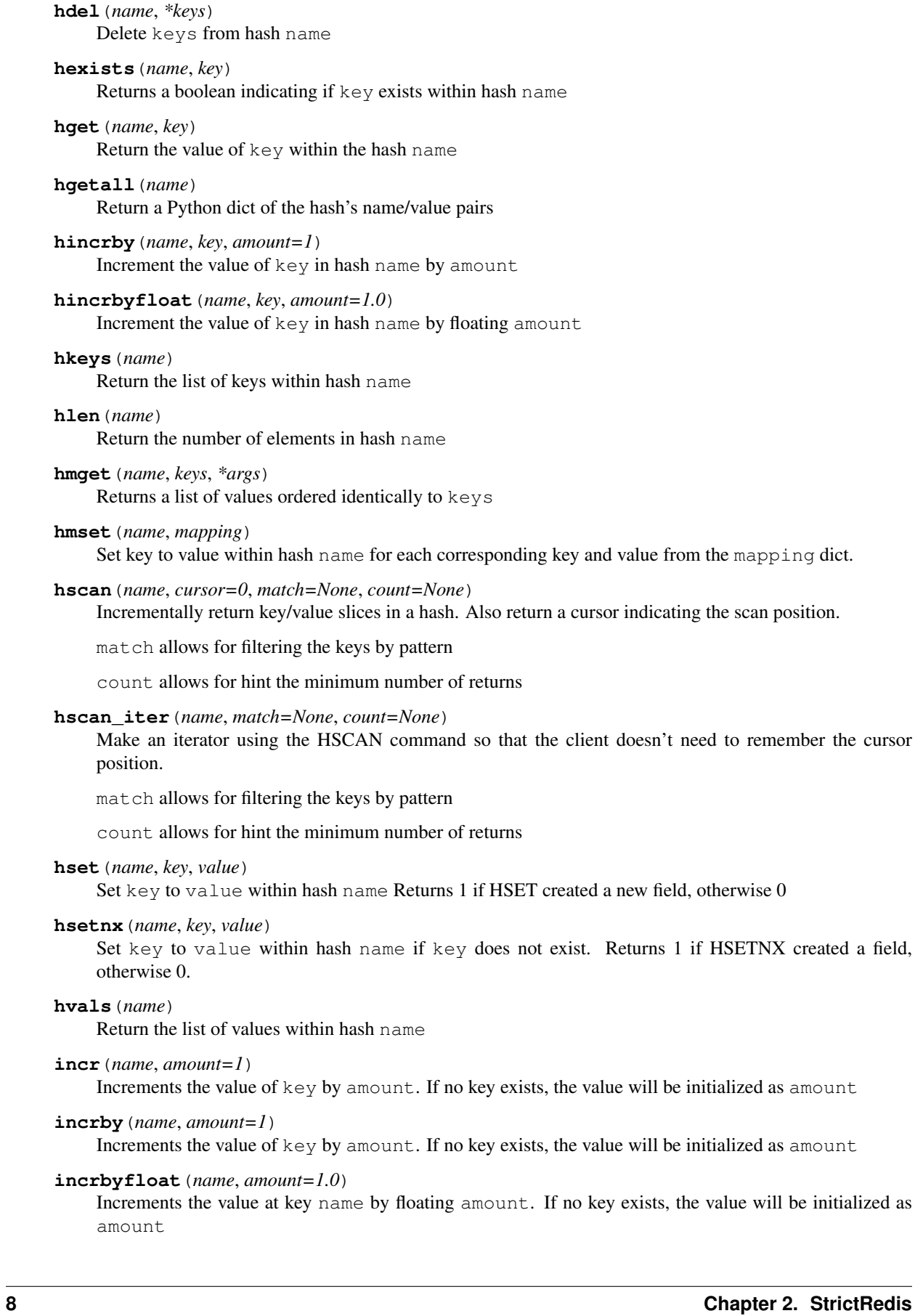

#### <span id="page-12-0"></span>**info**(*section=None*)

Returns a dictionary containing information about the Redis server

The section option can be used to select a specific section of information

The section option is not supported by older versions of Redis Server, and will generate ResponseError

#### **keys**(*pattern='\*'*)

Returns a list of keys matching pattern

### **lastsave**()

Return a Python datetime object representing the last time the Redis database was saved to disk

#### **lindex**(*name*, *index*)

Return the item from list name at position index

Negative indexes are supported and will return an item at the end of the list

#### **linsert**(*name*, *where*, *refvalue*, *value*)

Insert value in list name either immediately before or after [where] refvalue

Returns the new length of the list on success or  $-1$  if  $r \in \mathbb{C}$  value is not in the list.

#### **llen**(*name*)

Return the length of the list name

**lock**(*name*, *timeout=None*, *sleep=0.1*, *blocking\_timeout=None*, *lock\_class=None*, *thread\_local=True*) Return a new Lock object using key name that mimics the behavior of threading.Lock.

If specified, timeout indicates a maximum life for the lock. By default, it will remain locked until release() is called.

sleep indicates the amount of time to sleep per loop iteration when the lock is in blocking mode and another client is currently holding the lock.

blocking\_timeout indicates the maximum amount of time in seconds to spend trying to acquire the lock. A value of None indicates continue trying forever. blocking\_timeout can be specified as a float or integer, both representing the number of seconds to wait.

lock\_class forces the specified lock implementation.

thread\_local indicates whether the lock token is placed in thread-local storage. By default, the token is placed in thread local storage so that a thread only sees its token, not a token set by another thread. Consider the following timeline:

time: 0, thread-1 acquires *my-lock*, with a timeout of 5 seconds. thread-1 sets the token to "abc"

time: 1, thread-2 blocks trying to acquire *my-lock* using the Lock instance.

time: 5, thread-1 has not yet completed. redis expires the lock key.

time: 5, thread-2 acquired *my-lock* now that it's available. thread-2 sets the token to "xyz"

time: 6, thread-1 finishes its work and calls release(). if the token is *not* stored in thread local storage, then thread-1 would see the token value as "xyz" and would be able to successfully release the thread-2's lock.

In some use cases it's necessary to disable thread local storage. For example, if you have code where one thread acquires a lock and passes that lock instance to a worker thread to release later. If thread local storage isn't disabled in this case, the worker thread won't see the token set by the thread that acquired the lock. Our assumption is that these cases aren't common and as such default to using thread local storage.

# **lpop**(*name*)

Remove and return the first item of the list name

<span id="page-13-0"></span>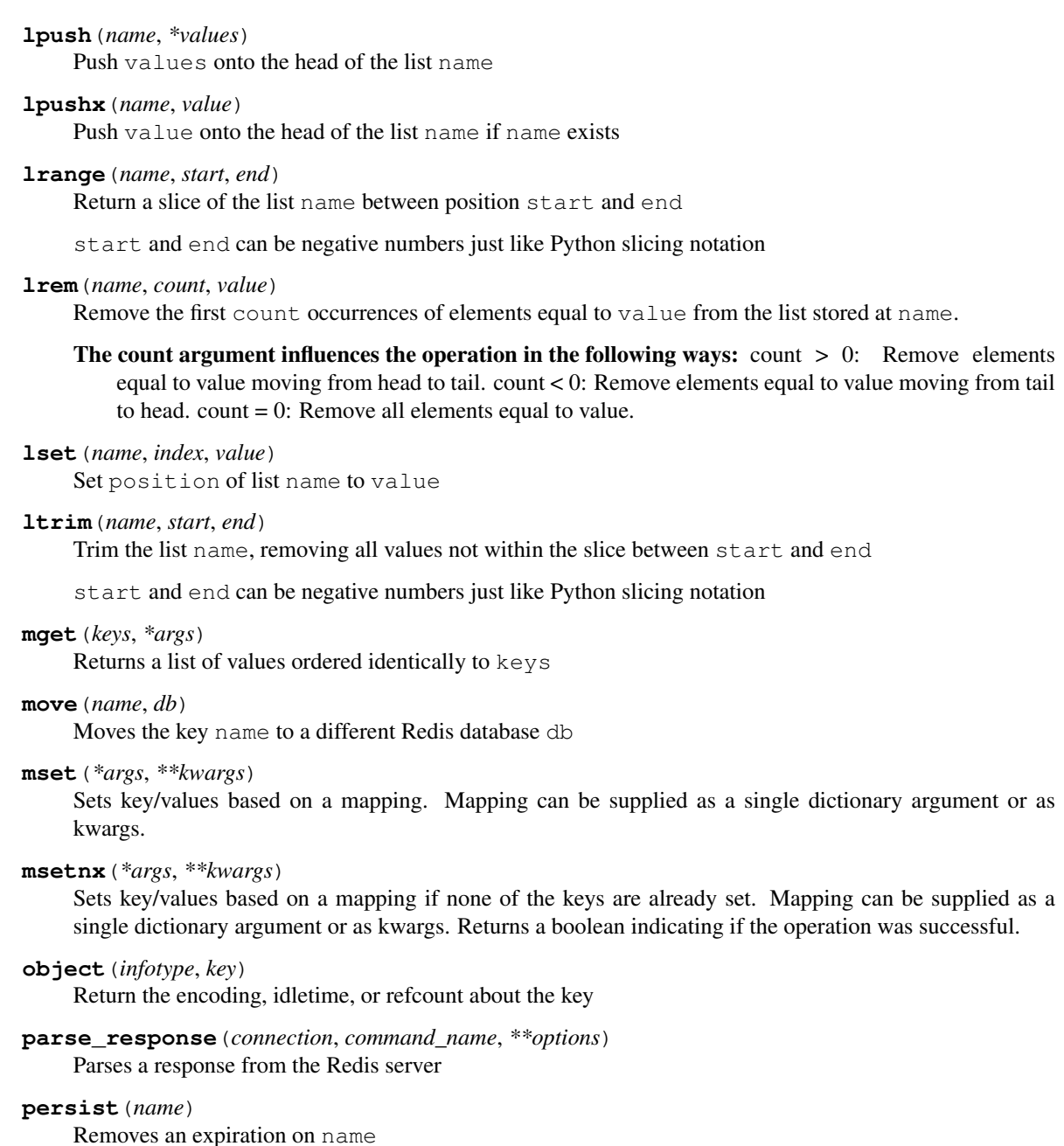

**pexpire**(*name*, *time*)

Set an expire flag on key name for time milliseconds. time can be represented by an integer or a Python timedelta object.

**pexpireat**(*name*, *when*)

Set an expire flag on key name. when can be represented as an integer representing unix time in milliseconds (unix time \* 1000) or a Python datetime object.

### **pfadd**(*name*, *\*values*)

Adds the specified elements to the specified HyperLogLog.

## **pfcount**(*\*sources*)

Return the approximated cardinality of the set observed by the HyperLogLog at key(s).

#### <span id="page-14-0"></span>**pfmerge**(*dest*, *\*sources*)

Merge N different HyperLogLogs into a single one.

### **ping**()

Ping the Redis server

#### **pipeline**(*transaction=True*, *shard\_hint=None*)

Return a new pipeline object that can queue multiple commands for later execution. transaction indicates whether all commands should be executed atomically. Apart from making a group of operations atomic, pipelines are useful for reducing the back-and-forth overhead between the client and server.

#### **psetex**(*name*, *time\_ms*, *value*)

Set the value of key name to value that expires in time\_ms milliseconds. time\_ms can be represented by an integer or a Python timedelta object

#### **pttl**(*name*)

Returns the number of milliseconds until the key name will expire

# **publish**(*channel*, *message*)

Publish message on channel. Returns the number of subscribers the message was delivered to.

#### **pubsub**(*\*\*kwargs*)

Return a Publish/Subscribe object. With this object, you can subscribe to channels and listen for messages that get published to them.

#### **randomkey**()

Returns the name of a random key

#### **register\_script**(*script*)

Register a Lua script specifying the keys it will touch. Returns a Script object that is callable and hides the complexity of deal with scripts, keys, and shas. This is the preferred way to work with Lua scripts.

### **rename**(*src*, *dst*)

Rename key src to dst

#### **renamenx**(*src*, *dst*)

Rename key src to dst if dst doesn't already exist

#### **restore**(*name*, *ttl*, *value*)

Create a key using the provided serialized value, previously obtained using DUMP.

#### **rpop**(*name*)

Remove and return the last item of the list name

### **rpoplpush**(*src*, *dst*)

RPOP a value off of the src list and atomically LPUSH it on to the dst list. Returns the value.

```
rpush(name, *values)
```
Push values onto the tail of the list name

#### **rpushx**(*name*, *value*)

Push value onto the tail of the list name if name exists

#### **sadd**(*name*, *\*values*)

Add value(s) to set name

### **save**()

Tell the Redis server to save its data to disk, blocking until the save is complete

#### **scan**(*cursor=0*, *match=None*, *count=None*)

Incrementally return lists of key names. Also return a cursor indicating the scan position.

<span id="page-15-0"></span>match allows for filtering the keys by pattern

count allows for hint the minimum number of returns

# **scan\_iter**(*match=None*, *count=None*)

Make an iterator using the SCAN command so that the client doesn't need to remember the cursor position.

match allows for filtering the keys by pattern

count allows for hint the minimum number of returns

### **scard**(*name*)

Return the number of elements in set name

#### **script\_exists**(*\*args*)

Check if a script exists in the script cache by specifying the SHAs of each script as args. Returns a list of boolean values indicating if if each already script exists in the cache.

#### **script\_flush**()

Flush all scripts from the script cache

#### **script\_kill**()

Kill the currently executing Lua script

#### **script\_load**(*script*)

Load a Lua script into the script cache. Returns the SHA.

### **sdiff**(*keys*, *\*args*)

Return the difference of sets specified by keys

#### **sdiffstore**(*dest*, *keys*, *\*args*)

Store the difference of sets specified by keys into a new set named dest. Returns the number of keys in the new set.

#### **sentinel**(*\*args*) Redis Sentinel's SENTINEL command.

**sentinel\_get\_master\_addr\_by\_name**(*service\_name*) Returns a (host, port) pair for the given service\_name

# **sentinel\_master**(*service\_name*)

Returns a dictionary containing the specified masters state.

#### **sentinel\_masters**()

Returns a list of dictionaries containing each master's state.

- **sentinel\_monitor**(*name*, *ip*, *port*, *quorum*) Add a new master to Sentinel to be monitored
- **sentinel\_remove**(*name*) Remove a master from Sentinel's monitoring
- **sentinel\_sentinels**(*service\_name*) Returns a list of sentinels for service\_name
- **sentinel\_set**(*name*, *option*, *value*) Set Sentinel monitoring parameters for a given master
- **sentinel\_slaves**(*service\_name*) Returns a list of slaves for service\_name
- **set**(*name*, *value*, *ex=None*, *px=None*, *nx=False*, *xx=False*) Set the value at key name to value

ex sets an expire flag on key name for ex seconds.

<span id="page-16-0"></span>px sets an expire flag on key name for px milliseconds.

**nx** if set to True, set the value at key **name** to **value** if it does not already exist.

**xx** if set to True, set the value at key **name** to **value** if it already exists.

- **set\_response\_callback**(*command*, *callback*) Set a custom Response Callback
- **setbit**(*name*, *offset*, *value*)

Flag the offset in name as value. Returns a boolean indicating the previous value of offset.

**setex**(*name*, *time*, *value*)

Set the value of key name to value that expires in time seconds. time can be represented by an integer or a Python timedelta object.

```
setnx(name, value)
```
Set the value of key name to value if key doesn't exist

#### **setrange**(*name*, *offset*, *value*)

Overwrite bytes in the value of name starting at offset with value. If offset plus the length of value exceeds the length of the original value, the new value will be larger than before. If offset exceeds the length of the original value, null bytes will be used to pad between the end of the previous value and the start of what's being injected.

Returns the length of the new string.

#### **shutdown**()

Shutdown the server

```
sinter(keys, *args)
```
Return the intersection of sets specified by keys

```
sinterstore(dest, keys, *args)
```
Store the intersection of sets specified by keys into a new set named dest. Returns the number of keys in the new set.

#### **sismember**(*name*, *value*)

Return a boolean indicating if value is a member of set name

#### **slaveof**(*host=None*, *port=None*)

Set the server to be a replicated slave of the instance identified by the host and port. If called without arguments, the instance is promoted to a master instead.

#### **slowlog\_get**(*num=None*)

Get the entries from the slowlog. If num is specified, get the most recent num items.

#### **slowlog\_len**()

Get the number of items in the slowlog

#### **slowlog\_reset**()

Remove all items in the slowlog

#### **smembers**(*name*)

Return all members of the set name

#### **smove**(*src*, *dst*, *value*)

Move value from set src to set dst atomically

**sort**(*name*, *start=None*, *num=None*, *by=None*, *get=None*, *desc=False*, *alpha=False*, *store=None*, *groups=False*)

Sort and return the list, set or sorted set at name.

start and num allow for paging through the sorted data

- <span id="page-17-0"></span>**by** allows using an external key to weight and sort the items. Use an "\*" to indicate where in the key the item value is located
- **get** allows for returning items from external keys rather than the sorted data itself. Use an "\*" to indicate where int he key the item value is located

desc allows for reversing the sort

- alpha allows for sorting lexicographically rather than numerically
- **store** allows for storing the result of the sort into the key store
- **groups** if set to True and if **get** contains at least two elements, sort will return a list of tuples, each containing the values fetched from the arguments to get.

#### **spop**(*name*)

Remove and return a random member of set name

**srandmember**(*name*, *number=None*)

If number is None, returns a random member of set name.

If number is supplied, returns a list of number random memebers of set name. Note this is only available when running Redis 2.6+.

**srem**(*name*, *\*values*)

Remove values from set name

**sscan**(*name*, *cursor=0*, *match=None*, *count=None*)

Incrementally return lists of elements in a set. Also return a cursor indicating the scan position.

match allows for filtering the keys by pattern

count allows for hint the minimum number of returns

#### **sscan\_iter**(*name*, *match=None*, *count=None*)

Make an iterator using the SSCAN command so that the client doesn't need to remember the cursor position.

match allows for filtering the keys by pattern

count allows for hint the minimum number of returns

#### **strlen**(*name*)

Return the number of bytes stored in the value of name

**substr**(*name*, *start*, *end=-1*)

Return a substring of the string at key name. start and end are 0-based integers specifying the portion of the string to return.

**sunion**(*keys*, *\*args*)

Return the union of sets specified by keys

#### **sunionstore**(*dest*, *keys*, *\*args*)

Store the union of sets specified by keys into a new set named dest. Returns the number of keys in the new set.

#### **time**()

Returns the server time as a 2-item tuple of ints: (seconds since epoch, microseconds into this second).

### **transaction**(*func*, *\*watches*, *\*\*kwargs*)

Convenience method for executing the callable *func* as a transaction while watching all keys specified in *watches*. The 'func' callable should expect a single argument which is a Pipeline object.

#### **ttl**(*name*)

Returns the number of seconds until the key name will expire

### <span id="page-18-0"></span>**type**(*name*)

Returns the type of key name

### **unwatch**()

Unwatches the value at key name, or None of the key doesn't exist

#### **wait**(*num\_replicas*, *timeout*)

Redis synchronous replication That returns the number of replicas that processed the query when we finally have at least num\_replicas, or when the timeout was reached.

### **watch**(*\*names*)

Watches the values at keys names, or None if the key doesn't exist

#### **zadd**(*name*, *\*args*, *\*\*kwargs*)

Set any number of score, element-name pairs to the key name. Pairs can be specified in two ways:

As \*args, in the form of: score1, name1, score2, name2, ... or as \*\*kwargs, in the form of: name1=score1, name2=score2, ...

The following example would add four values to the 'my-key' key: redis.zadd('my-key', 1.1, 'name1', 2.2, 'name2', name3=3.3, name4=4.4)

#### **zcard**(*name*)

Return the number of elements in the sorted set name

**zcount**(*name*, *min*, *max*)

Returns the number of elements in the sorted set at key name with a score between min and max.

#### **zincrby**(*name*, *value*, *amount=1*)

Increment the score of value in sorted set name by amount

#### **zinterstore**(*dest*, *keys*, *aggregate=None*)

Intersect multiple sorted sets specified by keys into a new sorted set, dest. Scores in the destination will be aggregated based on the aggregate, or SUM if none is provided.

#### **zlexcount**(*name*, *min*, *max*)

Return the number of items in the sorted set name between the lexicographical range min and max.

**zrange**(*name*, *start*, *end*, *desc=False*, *withscores=False*, *score\_cast\_func=<type 'float'>*) Return a range of values from sorted set name between start and end sorted in ascending order.

start and end can be negative, indicating the end of the range.

desc a boolean indicating whether to sort the results descendingly

withscores indicates to return the scores along with the values. The return type is a list of (value, score) pairs

score\_cast\_func a callable used to cast the score return value

#### **zrangebylex**(*name*, *min*, *max*, *start=None*, *num=None*)

Return the lexicographical range of values from sorted set name between min and max.

If start and num are specified, then return a slice of the range.

#### **zrangebyscore**(*name*, *min*, *max*, *start=None*, *num=None*, *withscores=False*, *score\_cast\_func=<type*

*'float'>*)

Return a range of values from the sorted set name with scores between min and max.

If start and num are specified, then return a slice of the range.

withscores indicates to return the scores along with the values. The return type is a list of (value, score) pairs

*score\_cast\_func'* a callable used to cast the score return value

#### <span id="page-19-0"></span>**zrank**(*name*, *value*)

Returns a 0-based value indicating the rank of value in sorted set name

**zrem**(*name*, *\*values*)

Remove member values from sorted set name

**zremrangebylex**(*name*, *min*, *max*)

Remove all elements in the sorted set name between the lexicographical range specified by min and max.

Returns the number of elements removed.

**zremrangebyrank**(*name*, *min*, *max*)

Remove all elements in the sorted set name with ranks between min and max. Values are 0-based, ordered from smallest score to largest. Values can be negative indicating the highest scores. Returns the number of elements removed

**zremrangebyscore**(*name*, *min*, *max*)

Remove all elements in the sorted set name with scores between min and max. Returns the number of elements removed.

**zrevrange**(*name*, *start*, *end*, *withscores=False*, *score\_cast\_func=<type 'float'>*)

Return a range of values from sorted set name between start and end sorted in descending order.

start and end can be negative, indicating the end of the range.

withscores indicates to return the scores along with the values The return type is a list of (value, score) pairs

score\_cast\_func a callable used to cast the score return value

**zrevrangebyscore**(*name*, *max*, *min*, *start=None*, *num=None*, *withscores=False*, *score\_cast\_func=<type 'float'>*)

Return a range of values from the sorted set name with scores between min and max in descending order.

If start and num are specified, then return a slice of the range.

withscores indicates to return the scores along with the values. The return type is a list of (value, score) pairs

score\_cast\_func a callable used to cast the score return value

**zrevrank**(*name*, *value*)

Returns a 0-based value indicating the descending rank of value in sorted set name

**zscan**(*name*, *cursor=0*, *match=None*, *count=None*, *score\_cast\_func=<type 'float'>*)

Incrementally return lists of elements in a sorted set. Also return a cursor indicating the scan position.

match allows for filtering the keys by pattern

count allows for hint the minimum number of returns

score\_cast\_func a callable used to cast the score return value

#### **zscan\_iter**(*name*, *match=None*, *count=None*, *score\_cast\_func=<type 'float'>*)

Make an iterator using the ZSCAN command so that the client doesn't need to remember the cursor position.

match allows for filtering the keys by pattern

count allows for hint the minimum number of returns

score\_cast\_func a callable used to cast the score return value

### **zscore**(*name*, *value*)

Return the score of element value in sorted set name

# **zunionstore**(*dest*, *keys*, *aggregate=None*)

Union multiple sorted sets specified by keys into a new sorted set, dest. Scores in the destination will be aggregated based on the aggregate, or SUM if none is provided.

# **Connections**

```
class redis.Connection(host='localhost', port=6379, db=0, password=None, socket_timeout=None,
                           socket_connect_timeout=None, socket_keepalive=False,
                           socket_keepalive_options=None, retry_on_timeout=False, encoding='utf-
                           8', encoding_errors='strict', decode_responses=False, parser_class=<class
                           'redis.connection.PythonParser'>, socket_read_size=65536)
     Manages TCP communication to and from a Redis server
     can_read(timeout=0)
          Poll the socket to see if there's data that can be read.
     connect()
          Connects to the Redis server if not already connected
     disconnect()
          Disconnects from the Redis server
     encode(value)
          Return a bytestring representation of the value
     on_connect()
          Initialize the connection, authenticate and select a database
     pack_command(*args)
          Pack a series of arguments into the Redis protocol
     pack_commands(commands)
          Pack multiple commands into the Redis protocol
     read_response()
          Read the response from a previously sent command
     send_command(*args)
          Pack and send a command to the Redis server
     send_packed_command(command)
          Send an already packed command to the Redis server
class redis.ConnectionPool(connection_class=<class 'redis.connection.Connection'>,
                                max_connections=None, **connection_kwargs)
     Generic connection pool
     disconnect()
          Disconnects all connections in the pool
     classmethod from_url(url, db=None, decode_components=False, **kwargs)
          Return a connection pool configured from the given URL.
```
<span id="page-23-0"></span>For example:

```
redis://[:password]@localhost:6379/0
rediss://[:password]@localhost:6379/0
unix://[:password]@/path/to/socket.sock?db=0
```
Three URL schemes are supported: redis:// creates a normal TCP socket connection rediss:// creates a SSL wrapped TCP socket connection unix:// creates a Unix Domain Socket connection

There are several ways to specify a database number. The parse function will return the first specified option:

1.A db querystring option, e.g. redis://localhost?db=0

2.If using the redis:// scheme, the path argument of the url, e.g. redis://localhost/0

3.The db argument to this function.

If none of these options are specified, db=0 is used.

The decode components argument allows this function to work with percent-encoded URLs. If this argument is set to True all %xx escapes will be replaced by their single-character equivalents after the URL has been parsed. This only applies to the hostname, path, and password components.

Any additional querystring arguments and keyword arguments will be passed along to the ConnectionPool class's initializer. In the case of conflicting arguments, querystring arguments always win.

**get\_connection**(*command\_name*, *\*keys*, *\*\*options*) Get a connection from the pool

```
make_connection()
```
Create a new connection

```
release(connection)
     Releases the connection back to the pool
```

```
class redis.BlockingConnectionPool(max_connections=50, timeout=20, connection_class=<class
                                         'redis.connection.Connection'>, queue_class=<class
                                        Queue.LifoQueue>, **connection_kwargs)
```
Thread-safe blocking connection pool:

**>>> from redis.client import** Redis **>>>** client = Redis(connection\_pool=BlockingConnectionPool())

It performs the same function as the default :py:class: ~redis.connection.ConnectionPool implementation, in that, it maintains a pool of reusable connections that can be shared by multiple redis clients (safely across threads if required).

The difference is that, in the event that a client tries to get a connection from the pool when all of connections are in use, rather than raising a: py: class:  $\sim$  redis.exceptions. ConnectionError (as the default :py:class: ~redis.connection.ConnectionPool implementation does), it makes the client wait ("blocks") for a specified number of seconds until a connection becomes available.

Use max\_connections to increase / decrease the pool size:

**>>>** pool = BlockingConnectionPool(max\_connections=10)

Use timeout to tell it either how many seconds to wait for a connection to become available, or to block forever:

# Block forever. >>> pool = BlockingConnectionPool(timeout=None)

<span id="page-24-0"></span># Raise a ConnectionError after five seconds if a connection is # not available. >>> pool = BlockingConnectionPool(timeout=5)

### **disconnect**()

Disconnects all connections in the pool.

```
get_connection(command_name, *keys, **options)
```
Get a connection, blocking for  $\text{self.timeout}$  until a connection is available from the pool.

If the connection returned is None then creates a new connection. Because we use a last-in first-out queue, the existing connections (having been returned to the pool after the initial None values were added) will be returned before None values. This means we only create new connections when we need to, i.e.: the actual number of connections will only increase in response to demand.

### **make\_connection**()

Make a fresh connection.

```
release(connection)
```
Releases the connection back to the pool.

```
class redis.SSLConnection (ssl keyfile=None, ssl certfile=None, ssl cert reqs=None,
                           ssl_ca_certs=None, **kwargs)
```
class redis.**UnixDomainSocketConnection**(*path=''*, *db=0*, *password=None*,

*socket\_timeout=None*, *encoding='utf-8'*, *encoding\_errors='strict'*, *decode\_responses=False*, *retry\_on\_timeout=False*, *parser\_class=<class 'redis.connection.PythonParser'>*, *socket\_read\_size=65536*)

# **Utils**

<span id="page-26-1"></span><span id="page-26-0"></span>redis.**from\_url**(*url*, *db=None*, *\*\*kwargs*) Returns an active Redis client generated from the given database URL.

Will attempt to extract the database id from the path url fragment, if none is provided.

# **Exceptions**

- <span id="page-28-1"></span><span id="page-28-0"></span>class redis.**AuthenticationError**
- class redis.**BusyLoadingError**
- class redis.**ConnectionError**
- class redis.**DataError**
- class redis.**InvalidResponse**
- class redis.**PubSubError**
- class redis.**ReadOnlyError**
- class redis.**RedisError**
- class redis.**ResponseError**
- class redis.**TimeoutError**
- class redis.**WatchError**

**CHAPTER 6**

**Indices and tables**

- <span id="page-30-0"></span>• genindex
- modindex
- search

# A

append() (redis.StrictRedis method), [5](#page-8-1) AuthenticationError (class in redis), [25](#page-28-1)

# B

bgrewriteaof() (redis.StrictRedis method), [5](#page-8-1) bgsave() (redis.StrictRedis method), [5](#page-8-1) bitcount() (redis.StrictRedis method), [5](#page-8-1) bitop() (redis.StrictRedis method), [5](#page-8-1) bitpos() (redis.StrictRedis method), [5](#page-8-1) BlockingConnectionPool (class in redis), [20](#page-23-0) blpop() (redis.StrictRedis method), [5](#page-8-1) brpop() (redis.StrictRedis method), [5](#page-8-1) brpoplpush() (redis.StrictRedis method), [6](#page-9-0) BusyLoadingError (class in redis), [25](#page-28-1)

# C

can\_read() (redis.Connection method), [19](#page-22-1) client\_getname() (redis.StrictRedis method), [6](#page-9-0) client\_kill() (redis.StrictRedis method), [6](#page-9-0) client\_list() (redis.StrictRedis method), [6](#page-9-0) client setname() (redis.StrictRedis method), [6](#page-9-0) config\_get() (redis.StrictRedis method), [6](#page-9-0) config\_resetstat() (redis.StrictRedis method), [6](#page-9-0) config\_rewrite() (redis.StrictRedis method), [6](#page-9-0) config\_set() (redis.StrictRedis method), [6](#page-9-0) connect() (redis.Connection method), [19](#page-22-1) Connection (class in redis), [19](#page-22-1) ConnectionError (class in redis), [25](#page-28-1) ConnectionPool (class in redis), [19](#page-22-1)

# D

DataError (class in redis), [25](#page-28-1) dbsize() (redis.StrictRedis method), [6](#page-9-0) debug\_object() (redis.StrictRedis method), [6](#page-9-0) decr() (redis.StrictRedis method), [6](#page-9-0) delete() (redis.StrictRedis method), [6](#page-9-0) disconnect() (redis.BlockingConnectionPool method), [21](#page-24-0) disconnect() (redis.Connection method), [19](#page-22-1) disconnect() (redis.ConnectionPool method), [19](#page-22-1)

dump() (redis.StrictRedis method), [6](#page-9-0)

# E

echo() (redis.StrictRedis method), [6](#page-9-0) encode() (redis.Connection method), [19](#page-22-1) eval() (redis.StrictRedis method), [6](#page-9-0) evalsha() (redis.StrictRedis method), [6](#page-9-0) execute\_command() (redis.StrictRedis method), [7](#page-10-0) exists() (redis.StrictRedis method), [7](#page-10-0) expire() (redis.StrictRedis method), [7](#page-10-0) expireat() (redis.StrictRedis method), [7](#page-10-0)

# F

flushall() (redis.StrictRedis method), [7](#page-10-0) flushdb() (redis.StrictRedis method), [7](#page-10-0) from url() (in module redis), [23](#page-26-1) from url() (redis.ConnectionPool class method), [19](#page-22-1) from\_url() (redis.StrictRedis class method), [7](#page-10-0)

# G

get() (redis.StrictRedis method), [7](#page-10-0) get\_connection() (redis.BlockingConnectionPool method), [21](#page-24-0) get\_connection() (redis.ConnectionPool method), [20](#page-23-0) getbit() (redis.StrictRedis method), [7](#page-10-0) getrange() (redis.StrictRedis method), [7](#page-10-0) getset() (redis.StrictRedis method), [7](#page-10-0)

# H

hdel() (redis.StrictRedis method), [7](#page-10-0) hexists() (redis.StrictRedis method), [8](#page-11-0) hget() (redis.StrictRedis method), [8](#page-11-0) hgetall() (redis.StrictRedis method), [8](#page-11-0) hincrby() (redis.StrictRedis method), [8](#page-11-0) hincrbyfloat() (redis.StrictRedis method), [8](#page-11-0) hkeys() (redis.StrictRedis method), [8](#page-11-0) hlen() (redis.StrictRedis method), [8](#page-11-0) hmget() (redis.StrictRedis method), [8](#page-11-0) hmset() (redis.StrictRedis method), [8](#page-11-0) hscan() (redis.StrictRedis method), [8](#page-11-0)

hscan\_iter() (redis.StrictRedis method), [8](#page-11-0) hset() (redis.StrictRedis method), [8](#page-11-0) hsetnx() (redis.StrictRedis method), [8](#page-11-0) hvals() (redis.StrictRedis method), [8](#page-11-0)

# I

incr() (redis.StrictRedis method), [8](#page-11-0) incrby() (redis.StrictRedis method), [8](#page-11-0) incrbyfloat() (redis.StrictRedis method), [8](#page-11-0) info() (redis.StrictRedis method), [8](#page-11-0) InvalidResponse (class in redis), [25](#page-28-1)

# K

keys() (redis.StrictRedis method), [9](#page-12-0)

# L

lastsave() (redis.StrictRedis method), [9](#page-12-0) lindex() (redis.StrictRedis method), [9](#page-12-0) linsert() (redis.StrictRedis method), [9](#page-12-0) llen() (redis.StrictRedis method), [9](#page-12-0) lock() (redis.StrictRedis method), [9](#page-12-0) lpop() (redis.StrictRedis method), [9](#page-12-0) lpush() (redis.StrictRedis method), [9](#page-12-0) lpushx() (redis.StrictRedis method), [10](#page-13-0) lrange() (redis.StrictRedis method), [10](#page-13-0) lrem() (redis.Redis method), [3](#page-6-1) lrem() (redis.StrictRedis method), [10](#page-13-0) lset() (redis.StrictRedis method), [10](#page-13-0) ltrim() (redis.StrictRedis method), [10](#page-13-0)

# M

make\_connection() (redis.BlockingConnectionPool method), [21](#page-24-0) make\_connection() (redis.ConnectionPool method), [20](#page-23-0) mget() (redis.StrictRedis method), [10](#page-13-0) move() (redis.StrictRedis method), [10](#page-13-0) mset() (redis.StrictRedis method), [10](#page-13-0) msetnx() (redis.StrictRedis method), [10](#page-13-0)

# O

object() (redis.StrictRedis method), [10](#page-13-0) on\_connect() (redis.Connection method), [19](#page-22-1)

# P

pack\_command() (redis.Connection method), [19](#page-22-1) pack\_commands() (redis.Connection method), [19](#page-22-1) parse\_response() (redis.StrictRedis method), [10](#page-13-0) persist() (redis.StrictRedis method), [10](#page-13-0) pexpire() (redis.StrictRedis method), [10](#page-13-0) pexpireat() (redis.StrictRedis method), [10](#page-13-0) pfadd() (redis.StrictRedis method), [10](#page-13-0) pfcount() (redis.StrictRedis method), [10](#page-13-0) pfmerge() (redis.StrictRedis method), [10](#page-13-0)

ping() (redis.StrictRedis method), [11](#page-14-0) pipeline() (redis.Redis method), [3](#page-6-1) pipeline() (redis.StrictRedis method), [11](#page-14-0) psetex() (redis.StrictRedis method), [11](#page-14-0) pttl() (redis.StrictRedis method), [11](#page-14-0) publish() (redis.StrictRedis method), [11](#page-14-0) pubsub() (redis.StrictRedis method), [11](#page-14-0) PubSubError (class in redis), [25](#page-28-1)

# R

randomkey() (redis.StrictRedis method), [11](#page-14-0) read\_response() (redis.Connection method), [19](#page-22-1) ReadOnlyError (class in redis), [25](#page-28-1) Redis (class in redis), [3](#page-6-1) RedisError (class in redis), [25](#page-28-1) register\_script() (redis.StrictRedis method), [11](#page-14-0) release() (redis.BlockingConnectionPool method), [21](#page-24-0) release() (redis.ConnectionPool method), [20](#page-23-0) rename() (redis.StrictRedis method), [11](#page-14-0) renamenx() (redis.StrictRedis method), [11](#page-14-0) ResponseError (class in redis), [25](#page-28-1) restore() (redis.StrictRedis method), [11](#page-14-0) rpop() (redis.StrictRedis method), [11](#page-14-0) rpoplpush() (redis.StrictRedis method), [11](#page-14-0) rpush() (redis.StrictRedis method), [11](#page-14-0) rpushx() (redis.StrictRedis method), [11](#page-14-0)

# S

sadd() (redis.StrictRedis method), [11](#page-14-0) save() (redis.StrictRedis method), [11](#page-14-0) scan() (redis.StrictRedis method), [11](#page-14-0) scan\_iter() (redis.StrictRedis method), [12](#page-15-0) scard() (redis.StrictRedis method), [12](#page-15-0) script\_exists() (redis.StrictRedis method), [12](#page-15-0) script\_flush() (redis.StrictRedis method), [12](#page-15-0) script\_kill() (redis.StrictRedis method), [12](#page-15-0) script\_load() (redis.StrictRedis method), [12](#page-15-0) sdiff() (redis.StrictRedis method), [12](#page-15-0) sdiffstore() (redis.StrictRedis method), [12](#page-15-0) send\_command() (redis.Connection method), [19](#page-22-1) send\_packed\_command() (redis.Connection method), [19](#page-22-1) sentinel() (redis.StrictRedis method), [12](#page-15-0) sentinel\_get\_master\_addr\_by\_name() (redis.StrictRedis method), [12](#page-15-0) sentinel\_master() (redis.StrictRedis method), [12](#page-15-0) sentinel\_masters() (redis.StrictRedis method), [12](#page-15-0) sentinel\_monitor() (redis.StrictRedis method), [12](#page-15-0) sentinel\_remove() (redis.StrictRedis method), [12](#page-15-0) sentinel sentinels() (redis.StrictRedis method), [12](#page-15-0) sentinel\_set() (redis.StrictRedis method), [12](#page-15-0) sentinel\_slaves() (redis.StrictRedis method), [12](#page-15-0) set() (redis.StrictRedis method), [12](#page-15-0) set\_response\_callback() (redis.StrictRedis method), [13](#page-16-0) setbit() (redis.StrictRedis method), [13](#page-16-0)

setex() (redis.Redis method), [3](#page-6-1) setex() (redis.StrictRedis method), [13](#page-16-0) setnx() (redis.StrictRedis method), [13](#page-16-0) setrange() (redis.StrictRedis method), [13](#page-16-0) shutdown() (redis.StrictRedis method), [13](#page-16-0) sinter() (redis.StrictRedis method), [13](#page-16-0) sinterstore() (redis.StrictRedis method), [13](#page-16-0) sismember() (redis.StrictRedis method), [13](#page-16-0) slaveof() (redis.StrictRedis method), [13](#page-16-0) slowlog\_get() (redis.StrictRedis method), [13](#page-16-0) slowlog\_len() (redis.StrictRedis method), [13](#page-16-0) slowlog\_reset() (redis.StrictRedis method), [13](#page-16-0) smembers() (redis.StrictRedis method), [13](#page-16-0) smove() (redis.StrictRedis method), [13](#page-16-0) sort() (redis.StrictRedis method), [13](#page-16-0) spop() (redis.StrictRedis method), [14](#page-17-0) srandmember() (redis.StrictRedis method), [14](#page-17-0) srem() (redis.StrictRedis method), [14](#page-17-0) sscan() (redis.StrictRedis method), [14](#page-17-0) sscan\_iter() (redis.StrictRedis method), [14](#page-17-0) SSLConnection (class in redis), [21](#page-24-0) StrictRedis (class in redis), [5](#page-8-1) strlen() (redis.StrictRedis method), [14](#page-17-0) substr() (redis.StrictRedis method), [14](#page-17-0) sunion() (redis.StrictRedis method), [14](#page-17-0) sunionstore() (redis.StrictRedis method), [14](#page-17-0)

# T

time() (redis.StrictRedis method), [14](#page-17-0) TimeoutError (class in redis), [25](#page-28-1) transaction() (redis.StrictRedis method), [14](#page-17-0) ttl() (redis.StrictRedis method), [14](#page-17-0) type() (redis.StrictRedis method), [14](#page-17-0)

# U

UnixDomainSocketConnection (class in redis), [21](#page-24-0) unwatch() (redis.StrictRedis method), [15](#page-18-0)

# W

wait() (redis.StrictRedis method), [15](#page-18-0) watch() (redis.StrictRedis method), [15](#page-18-0) WatchError (class in redis), [25](#page-28-1)

# Z

zadd() (redis.Redis method), [3](#page-6-1) zadd() (redis.StrictRedis method), [15](#page-18-0) zcard() (redis.StrictRedis method), [15](#page-18-0) zcount() (redis.StrictRedis method), [15](#page-18-0) zincrby() (redis.StrictRedis method), [15](#page-18-0) zinterstore() (redis.StrictRedis method), [15](#page-18-0) zlexcount() (redis.StrictRedis method), [15](#page-18-0) zrange() (redis.StrictRedis method), [15](#page-18-0) zrangebylex() (redis.StrictRedis method), [15](#page-18-0) zrangebyscore() (redis.StrictRedis method), [15](#page-18-0) zrank() (redis.StrictRedis method), [15](#page-18-0) zrem() (redis.StrictRedis method), [16](#page-19-0) zremrangebylex() (redis.StrictRedis method), [16](#page-19-0) zremrangebyrank() (redis.StrictRedis method), [16](#page-19-0) zremrangebyscore() (redis.StrictRedis method), [16](#page-19-0) zrevrange() (redis.StrictRedis method), [16](#page-19-0) zrevrangebyscore() (redis.StrictRedis method), [16](#page-19-0) zrevrank() (redis.StrictRedis method), [16](#page-19-0) zscan() (redis.StrictRedis method), [16](#page-19-0) zscan\_iter() (redis.StrictRedis method), [16](#page-19-0) zscore() (redis.StrictRedis method), [16](#page-19-0) zunionstore() (redis.StrictRedis method), [16](#page-19-0)